#### **Dispositivos Móveis**

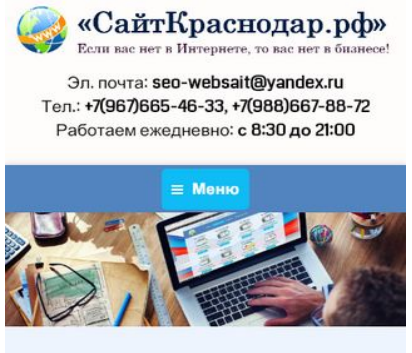

#### Создание сайтов в Краснодаре и Краснодарском крае

Число пользователей Интернета неуклонно растет, увеличивается и число заявок и покупок, сделанных с помощью Сети. При таком буме и скорости развития интернета, ни одна компания, ставящая перед собой цель развития, не сможет обойтись без интернет представительства. Сейчас можно с уверенностью сказать, что собственный сайт - это, в первую очередь, визитная rantoura ninforo fusuaral Hapawun ua

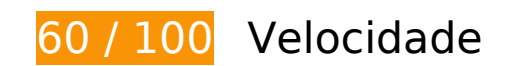

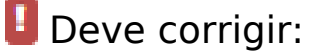

#### **Aproveitar cache do navegador**

A definição de uma data de validade ou de uma idade máxima nos cabeçalhos de HTTP para recursos estáticos instrui o navegador a carregar os recursos transferidos anteriormente a partir do disco local e não por meio da rede.

[Aproveite o cache do navegador](http://www.review.netguides.eu/redirect.php?url=https%3A%2F%2Fdevelopers.google.com%2Fspeed%2Fdocs%2Finsights%2FLeverageBrowserCaching) para os seguintes recursos que podem ser armazenados em cache:

- https://static.doubleclick.net/instream/ad\_status.js (15 minutos)
- https://mc.yandex.ru/metrika/advert.gif (60 minutos)
- https://mc.yandex.ru/metrika/tag.js (60 minutos)
- http://code.jivosite.com/widget.js (2 horas)
- http://top-fwz1.mail.ru/js/code.js (2 horas)
- https://www.google-analytics.com/analytics.js (2 horas)

#### **Dispositivos Móveis**

- http://xn--80aaapxgwipfbfj.xn--p1ai/wp-content/plugins/contactform-7/includes/js/jquery.form.min.js?ver=3.51.0-2014.06.20 (24 horas)
- http://xn--80aaapxgwipfbfj.xn--p1ai/wp-content/plugins/contactform-7/includes/js/scripts.js?ver=4.4.1 (24 horas)
- http://xn--80aaapxgwipfbfj.xn--p1ai/wp-content/plugins/wppostratings/images/stars\_crystal/rating\_over.gif (24 horas)
- http://xn--80aaapxgwipfbfj.xn--p1ai/wp-content/plugins/wp-postratings/js/postratingsjs.js?ver=1.85 (24 horas)
- http://xn--80aaapxgwipfbfj.xn--p1ai/wp-content/themes/dt-the7/js/main.min.js?ver=4.3.0.1 (24 horas)
- http://xn--80aaapxgwipfbfj.xn--p1ai/wp-content/themes/dt-the7/js/modernizr.js?ver=4.3.0.1 (24 horas)
- http://xn--80aaapxgwipfbfj.xn--p1ai/wp-content/themes/dt-the7/js/phone.min.js?ver=4.3.0.1 (24 horas)
- http://xn--80aaapxgwipfbfj.xn--p1ai/wp-content/themes/dt-the7/js/plugins.min.js?ver=4.3.0.1 (24 horas)
- http://xn--80aaapxgwipfbfj.xn--p1ai/wp-content/themes/dt-the7/js/svgicons.min.js?ver=4.3.0.1 (24 horas)
- http://xn--80aaapxgwipfbfj.xn--p1ai/wp-content/themes/dtthe7/royalslider/jquery.royalslider.js?ver=4.3.0.1 (24 horas)
- http://xn--80aaapxgwipfbfj.xn--p1ai/wp-content/themes/dtthe7/wpbakery/js\_composer/assets/js/js\_composer\_front.js?ver=4.2.3 (24 horas)
- http://xn--80aaapxgwipfbfj.xn--p1ai/wp-content/themes/dtthe7/wpbakery/js\_composer/assets/lib/jquery-waypoints/waypoints.min.js?ver=4.2.3 (24 horas)
- http://xn--80aaapxgwipfbfj.xn--p1ai/wp-includes/js/comment-reply.min.js?ver=4.3.3 (24 horas)
- http://xn--80aaapxgwipfbfj.xn--p1ai/wp-includes/js/jquery/jquery-migrate.min.js?ver=1.2.1 (24 horas)
- http://xn--80aaapxgwipfbfj.xn--p1ai/wp-includes/js/jquery/jquery.js?ver=1.11.3 (24 horas)
- https://xn--80aaapxgwipfbfj.xn--p1ai/wp-content/uploads/2015/08/Drupal-cms.png (24 horas)
- https://xn--80aaapxgwipfbfj.xn--p1ai/wp-content/uploads/2015/08/cms-1C-%D0%91%D0%98 %D0%A2%D0%A0%D0%98%D0%9A%D0%A1.png (24 horas)
- https://xn--80aaapxgwipfbfj.xn--p1ai/wp-content/uploads/2015/08/cms-opencart.png (24 horas)
- https://xn--80aaapxgwipfbfj.xn--p1ai/wp-content/uploads/2015/08/cms-wordpress.png (24 horas)
- https://xn--80aaapxgwipfbfj.xn--p1ai/wp-content/uploads/2015/08/joomla-cms.png (24 horas)
- https://xn--80aaapxgwipfbfj.xn--p1ai/wp-content/uploads/2015/08/mogutacms.png (24 horas)
- https://xn--80aaapxgwipfbfj.xn--p1ai/wp-content/uploads/2015/08/site11.png (24 horas)
- https://xn--80aaapxgwipfbfj.xn--p1ai/wp-content/uploads/2015/08/site12.png (24 horas)
- https://xn--80aaapxgwipfbfj.xn--p1ai/wp-content/uploads/2015/08/site21.png (24 horas)
- https://xn--80aaapxgwipfbfj.xn--p1ai/wp-content/uploads/2015/08/site3.png (24 horas)
- https://xn--80aaapxgwipfbfj.xn--p1ai/wp-content/uploads/2015/08/site4.png (24 horas)
- https://xn--80aaapxgwipfbfj.xn--p1ai/wp-content/uploads/2015/08/site6.png (24 horas)
- https://xn--80aaapxgwipfbfj.xn--p1ai/wp-content/uploads/2015/08/site7.png (24 horas)
- https://xn--80aaapxgwipfbfj.xn--p1ai/wp-content/uploads/2015/08/site8m.png (24 horas)
- https://xn--80aaapxgwipfbfj.xn--p1ai/wp-content/uploads/2016/03/zastavka-min.jpg (24 horas)
- https://xn--80aaapxgwipfbfj.xn--p1ai/wp-content/uploads/2018/02/logotip-2017g.png (24 horas)

### **Reduzir o tempo de resposta do servidor**

No teste, seu servidor respondeu em 0,95 segundo.

Há muitos fatores que podem prejudicar o tempo de resposta do servidor. [Leia nossas](http://www.review.netguides.eu/redirect.php?url=https%3A%2F%2Fdevelopers.google.com%2Fspeed%2Fdocs%2Finsights%2FServer) [recomendações](http://www.review.netguides.eu/redirect.php?url=https%3A%2F%2Fdevelopers.google.com%2Fspeed%2Fdocs%2Finsights%2FServer) para saber como monitorar e avaliar quais processos do servidor demoram mais.

### **Eliminar JavaScript e CSS de bloqueio de renderização no conteúdo acima da borda**

Sua página tem 4 recursos de script de bloqueio e 3 recursos de CSS de bloqueio. Isso causa um atraso na renderização de sua página.

Nenhuma parte do conteúdo acima da dobra em sua página seria renderizado sem aguardar o carregamento dos seguintes recursos. Tente adiar ou carregar de maneira assíncrona os recursos de bloqueio, ou incorpore in-line as partes fundamentais desses recursos diretamente ao HTML.

[Remova o JavaScript de bloqueio de renderização](http://www.review.netguides.eu/redirect.php?url=https%3A%2F%2Fdevelopers.google.com%2Fspeed%2Fdocs%2Finsights%2FBlockingJS):

- http://xn--80aaapxgwipfbfj.xn--p1ai/wp-includes/js/jquery/jquery.js?ver=1.11.3
- http://xn--80aaapxgwipfbfj.xn--p1ai/wp-includes/js/jquery/jquery-migrate.min.js?ver=1.2.1
- http://xn--80aaapxgwipfbfj.xn--p1ai/wp-content/themes/dt-the7/js/modernizr.js?ver=4.3.0.1
- http://xn--80aaapxgwipfbfj.xn--p1ai/wp-content/themes/dt-the7/js/svgicons.min.js?ver=4.3.0.1

[Otimize a exibição de CSS](http://www.review.netguides.eu/redirect.php?url=https%3A%2F%2Fdevelopers.google.com%2Fspeed%2Fdocs%2Finsights%2FOptimizeCSSDelivery) dos seguintes itens:

- http://xn--80aaapxgwipfbfj.xn--p1ai/wpcontent/cache/autoptimize/autoptimize\_bc1465890ae586143db0b62b82bbd57c.php
- http://fonts.googleapis.com/css?family=Coda&ver=4.3.3
- http://fonts.googleapis.com/css?family=PT+Sans&ver=4.3.3

# **Considere Corrigir:**

### **Ativar compactação**

A compactação de recursos com gzip ou deflate pode reduzir o número de bytes enviados pela rede.

[Ative a compactação](http://www.review.netguides.eu/redirect.php?url=https%3A%2F%2Fdevelopers.google.com%2Fspeed%2Fdocs%2Finsights%2FEnableCompression) para os seguintes recursos a fim de diminuir o tamanho de transferência em 1,6 KiB (58% de redução).

- A compactação de http://js.hotlog.ru/dcounter/2536763.js pouparia 1,3 KiB (63% de redução).
- A compactação de https://relap.io/botradar/check.js?callback=window.relap.callbackRegistry.relapCb534292 pouparia 384 B (46% de redução).

### **Compactar JavaScript**

A compactação do código JavaScript pode economizar muitos bytes de dados e acelerar os tempos de download, de análise e de execução.

[Reduza o JavaScript](http://www.review.netguides.eu/redirect.php?url=https%3A%2F%2Fdevelopers.google.com%2Fspeed%2Fdocs%2Finsights%2FMinifyResources) para os seguintes recursos a fim de diminuir o tamanho em 9,4 KiB (27% de redução).

- Reduzir http://xn--80aaapxgwipfbfj.xn--p1ai/wp-content/themes/dtthe7/royalslider/jquery.royalslider.js?ver=4.3.0.1 pouparia 6,1 KiB (26% de redução) após a compactação.
- Reduzir http://xn--80aaapxgwipfbfj.xn--p1ai/wp-content/themes/dtthe7/wpbakery/js\_composer/assets/js/js\_composer\_front.js?ver=4.2.3 pouparia 2,5 KiB (42%) de redução) após a compactação.
- Reduzir http://js.hotlog.ru/dcounter/2536763.js pouparia 391 B (20% de redução).
- Reduzir http://xn--80aaapxgwipfbfj.xn--p1ai/wp-content/plugins/contactform-7/includes/js/scripts.js?ver=4.4.1 pouparia 322 B (11% de redução) após a compactação.
- Reduzir https://relap.io/botradar/check.js?callback=window.relap.callbackRegistry.relapCb534292 pouparia 213 B (26% de redução).

### **Otimizar imagens**

Formatar e compactar corretamente imagens pode economizar muitos bytes de dados.

[Otimize as seguintes imagens](http://www.review.netguides.eu/redirect.php?url=https%3A%2F%2Fdevelopers.google.com%2Fspeed%2Fdocs%2Finsights%2FOptimizeImages) para diminuir o tamanho em 4,6 KiB (16% de redução).

- A compactação de https://xn--80aaapxgwipfbfj.xn--p1ai/wpcontent/uploads/2018/02/logotip-2017g.png pouparia 2,6 KiB (16% de redução).
- A compactação de https://xn--80aaapxgwipfbfj.xn--p1ai/wpcontent/uploads/2015/08/site21.png pouparia 888 B (12% de redução).
- A compactação de https://hit19.hotlog.ru/cgibin/hotlog/count?s=2536763&im=43&hl\_hitback=Y pouparia 493 B (31% de redução).
- A compactação de http://xn--80aaapxgwipfbfj.xn--p1ai/wp-content/plugins/wppostratings/images/stars\_crystal/rating\_over.gif pouparia 365 B (37% de redução).
- A compactação de http://top-fwz1.mail.ru/counter?id=2714174;t=410;l=1 pouparia 256 B (17% de redução).
- A compactação de https://informer.yandex.ru/informer/26225004/3\_0\_FFFFFFFF\_FFFFFFFF\_0\_pageviews pouparia 126 B (12% de redução).

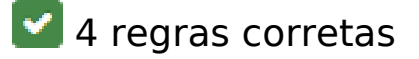

#### **Evitar redirecionamentos da página de destino**

Sua página não tem redirecionamentos. Saiba mais sobre [como evitar os redirecionamentos da](http://www.review.netguides.eu/redirect.php?url=https%3A%2F%2Fdevelopers.google.com%2Fspeed%2Fdocs%2Finsights%2FAvoidRedirects) [página de destino.](http://www.review.netguides.eu/redirect.php?url=https%3A%2F%2Fdevelopers.google.com%2Fspeed%2Fdocs%2Finsights%2FAvoidRedirects)

**Compactar CSS**

Sua CSS está reduzida. Saiba mais sobre [como reduzir a CSS.](http://www.review.netguides.eu/redirect.php?url=https%3A%2F%2Fdevelopers.google.com%2Fspeed%2Fdocs%2Finsights%2FMinifyResources)

#### **Compactar HTML**

Seu HTML está reduzido. Saiba mais sobre como reduzir o HTMLI.

#### **Priorizar o conteúdo visível**

Você tem conteúdo acima da dobra com a prioridade correta. Saiba mais sobre [como priorizar o](http://www.review.netguides.eu/redirect.php?url=https%3A%2F%2Fdevelopers.google.com%2Fspeed%2Fdocs%2Finsights%2FPrioritizeVisibleContent) [conteúdo visível](http://www.review.netguides.eu/redirect.php?url=https%3A%2F%2Fdevelopers.google.com%2Fspeed%2Fdocs%2Finsights%2FPrioritizeVisibleContent).

**98 / 100** Experiência de utilizador

 **Considere Corrigir:** 

## **Dispositivos Móveis**

#### **Tamanho apropriado dos pontos de toque**

Alguns links/botões na sua página da Web são muito pequenos para que um usuário toque com facilidade no touchscreen. Pense na possibilidade de **[aumentar o tamanho desses pontos de toque](http://www.review.netguides.eu/redirect.php?url=https%3A%2F%2Fdevelopers.google.com%2Fspeed%2Fdocs%2Finsights%2FSizeTapTargetsAppropriately)** para oferecer uma melhor experiência do usuário.

Os seguintes pontos de toque estão perto de outros pontos próximos e talvez precisem de espaço adicional ao redor deles.

- O ponto de toque <a href="https://сайткр…р.рф/контакты/">seo-websait@yandex.ru</a> e outros 3 pontos de toque estão próximos de outros pontos desse tipo final.
- O ponto de toque <li class="page\_item page...evel-arrows-on">Портфолио</li> e outros 1 pontos de toque estão próximos de outros pontos desse tipo final.
- O ponto de toque <a href="https://xn--80…b%d0%b8%d0%be/">Портфолио</a> e outros 1 pontos de toque estão próximos de outros pontos desse tipo final.
- O ponto de toque <div id="content" class="content">Создание сайто…967)665-46-33.</div> está próximo de outros 2 pontos desse tipo final.
- O ponto de toque <a href="https://www.youtube.com" class="ytp-small-redirect"></a> está próximo de outros 1 pontos desse tipo.
- O ponto de toque <a href="//www.сайткраснодар.рф">Создание и про…в Краснодаре!</a> está próximo de outros 1 pontos desse tipo.
- O ponto de toque <a href="#" class="scroll-top"> está próximo de outros 1 pontos desse tipo final.

# **4 regras corretas**

#### **Evitar plug-ins**

Parece que sua página não usa plug-ins, o que previne o uso de conteúdos em muitas plataformas. Saiba mais sobre a importância de [evitar plug-ins.](http://www.review.netguides.eu/redirect.php?url=https%3A%2F%2Fdevelopers.google.com%2Fspeed%2Fdocs%2Finsights%2FAvoidPlugins)

### **Configure o visor**

Sua página especifica um visor que corresponde ao tamanho do dispositivo. Isso permite que ela seja exibida apropriadamente em todos os dispositivos. Saiba mais sobre a [configuração de visores](http://www.review.netguides.eu/redirect.php?url=https%3A%2F%2Fdevelopers.google.com%2Fspeed%2Fdocs%2Finsights%2FConfigureViewport).

### **Dimensionar o conteúdo para se ajustar à janela de visualização**

Os conteúdos da sua página se ajustam à janela de visualização. Saiba mais sobre [como](http://www.review.netguides.eu/redirect.php?url=https%3A%2F%2Fdevelopers.google.com%2Fspeed%2Fdocs%2Finsights%2FSizeContentToViewport) [dimensionar o conteúdo para se ajustar à janela de visualização](http://www.review.netguides.eu/redirect.php?url=https%3A%2F%2Fdevelopers.google.com%2Fspeed%2Fdocs%2Finsights%2FSizeContentToViewport).

### **Use tamanhos de fonte legíveis**

O texto na sua página é legível. Saiba mais sobre o [uso de tamanhos de fonte legíveis](http://www.review.netguides.eu/redirect.php?url=https%3A%2F%2Fdevelopers.google.com%2Fspeed%2Fdocs%2Finsights%2FUseLegibleFontSizes).

#### **Desktop**

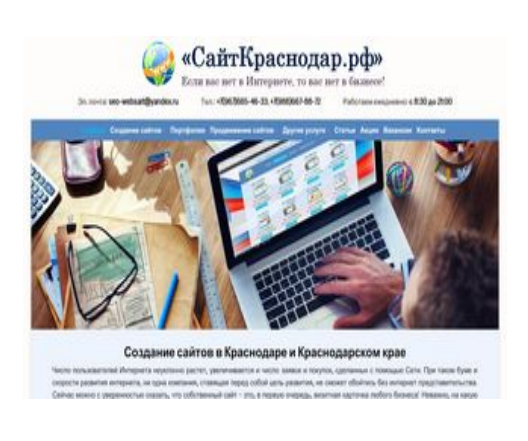

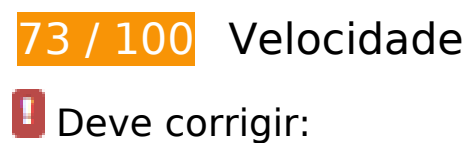

### **Aproveitar cache do navegador**

A definição de uma data de validade ou de uma idade máxima nos cabeçalhos de HTTP para recursos estáticos instrui o navegador a carregar os recursos transferidos anteriormente a partir do disco local e não por meio da rede.

[Aproveite o cache do navegador](http://www.review.netguides.eu/redirect.php?url=https%3A%2F%2Fdevelopers.google.com%2Fspeed%2Fdocs%2Finsights%2FLeverageBrowserCaching) para os seguintes recursos que podem ser armazenados em cache:

https://static.doubleclick.net/instream/ad\_status.js (15 minutos)

- https://mc.yandex.ru/metrika/advert.gif (60 minutos)
- https://mc.yandex.ru/metrika/tag.js (60 minutos)
- http://code.jivosite.com/widget.js (2 horas)
- http://top-fwz1.mail.ru/js/code.js (2 horas)
- https://www.google-analytics.com/analytics.js (2 horas)
- http://xn--80aaapxgwipfbfj.xn--p1ai/wp-content/plugins/contactform-7/includes/js/jquery.form.min.js?ver=3.51.0-2014.06.20 (24 horas)
- http://xn--80aaapxgwipfbfj.xn--p1ai/wp-content/plugins/contactform-7/includes/js/scripts.js?ver=4.4.1 (24 horas)
- http://xn--80aaapxgwipfbfj.xn--p1ai/wp-content/plugins/wppostratings/images/stars\_crystal/rating\_over.gif (24 horas)
- http://xn--80aaapxgwipfbfj.xn--p1ai/wp-content/plugins/wp-postratings/js/postratings $is.is?ver=1.85 (24 horas)$
- http://xn--80aaapxgwipfbfj.xn--p1ai/wp-content/themes/dt-the7/js/desktoptablet.min.js?ver=4.3.0.1 (24 horas)
- http://xn--80aaapxgwipfbfj.xn--p1ai/wp-content/themes/dtthe7/js/desktop.min.js?ver=4.3.0.1 (24 horas)
- http://xn--80aaapxgwipfbfj.xn--p1ai/wp-content/themes/dt-the7/js/main.min.js?ver=4.3.0.1 (24 horas)
- http://xn--80aaapxgwipfbfj.xn--p1ai/wp-content/themes/dt-the7/js/modernizr.js?ver=4.3.0.1 (24 horas)
- http://xn--80aaapxgwipfbfj.xn--p1ai/wp-content/themes/dt-the7/js/plugins.min.js?ver=4.3.0.1 (24 horas)
- http://xn--80aaapxgwipfbfj.xn--p1ai/wp-content/themes/dt-the7/js/svgicons.min.js?ver=4.3.0.1 (24 horas)
- http://xn--80aaapxgwipfbfj.xn--p1ai/wp-content/themes/dtthe7/royalslider/jquery.royalslider.js?ver=4.3.0.1 (24 horas)
- http://xn--80aaapxgwipfbfj.xn--p1ai/wp-content/themes/dtthe7/wpbakery/js\_composer/assets/js/js\_composer\_front.js?ver=4.2.3 (24 horas)
- http://xn--80aaapxgwipfbfj.xn--p1ai/wp-content/themes/dtthe7/wpbakery/js\_composer/assets/lib/jquery-waypoints/waypoints.min.js?ver=4.2.3 (24 horas)
- http://xn--80aaapxgwipfbfj.xn--p1ai/wp-includes/js/comment-reply.min.js?ver=4.3.3 (24 horas)
- http://xn--80aaapxgwipfbfj.xn--p1ai/wp-includes/js/jquery/jquery-migrate.min.js?ver=1.2.1 (24 horas)

- http://xn--80aaapxgwipfbfj.xn--p1ai/wp-includes/js/jquery/jquery.js?ver=1.11.3 (24 horas)
- https://xn--80aaapxgwipfbfj.xn--p1ai/wp-content/uploads/2015/08/Drupal-cms.png (24 horas)
- https://xn--80aaapxgwipfbfj.xn--p1ai/wp-content/uploads/2015/08/cms-1C-%D0%91%D0%98 %D0%A2%D0%A0%D0%98%D0%9A%D0%A1.png (24 horas)
- https://xn--80aaapxgwipfbfj.xn--p1ai/wp-content/uploads/2015/08/cms-opencart.png (24 horas)
- https://xn--80aaapxgwipfbfj.xn--p1ai/wp-content/uploads/2015/08/cms-wordpress.png (24 horas)
- https://xn--80aaapxgwipfbfj.xn--p1ai/wp-content/uploads/2015/08/joomla-cms.png (24 horas)
- https://xn--80aaapxgwipfbfj.xn--p1ai/wp-content/uploads/2015/08/mogutacms.png (24 horas)
- https://xn--80aaapxgwipfbfj.xn--p1ai/wp-content/uploads/2015/08/site11.png (24 horas)
- https://xn--80aaapxgwipfbfj.xn--p1ai/wp-content/uploads/2015/08/site12.png (24 horas)
- https://xn--80aaapxgwipfbfj.xn--p1ai/wp-content/uploads/2015/08/site21.png (24 horas)
- https://xn--80aaapxgwipfbfj.xn--p1ai/wp-content/uploads/2015/08/site3.png (24 horas)
- https://xn--80aaapxgwipfbfj.xn--p1ai/wp-content/uploads/2015/08/site4.png (24 horas)
- https://xn--80aaapxgwipfbfj.xn--p1ai/wp-content/uploads/2015/08/site6.png (24 horas)
- https://xn--80aaapxgwipfbfj.xn--p1ai/wp-content/uploads/2015/08/site7.png (24 horas)
- https://xn--80aaapxgwipfbfj.xn--p1ai/wp-content/uploads/2015/08/site8m.png (24 horas)
- https://xn--80aaapxgwipfbfj.xn--p1ai/wp-content/uploads/2016/03/zastavka-min-150x150.jpg (24 horas)
- https://xn--80aaapxgwipfbfj.xn--p1ai/wp-content/uploads/2016/03/zastavka-min.jpg (24 horas)
- https://xn--80aaapxgwipfbfj.xn--p1ai/wp-content/uploads/2018/02/logotip-2017g.png (24 horas)

# **Considere Corrigir:**

**Ativar compactação**

A compactação de recursos com gzip ou deflate pode reduzir o número de bytes enviados pela rede.

[Ative a compactação](http://www.review.netguides.eu/redirect.php?url=https%3A%2F%2Fdevelopers.google.com%2Fspeed%2Fdocs%2Finsights%2FEnableCompression) para os seguintes recursos a fim de diminuir o tamanho de transferência em 1,6 KiB (58% de redução).

- A compactação de http://js.hotlog.ru/dcounter/2536763.js pouparia 1,3 KiB (63% de redução).
- A compactação de https://relap.io/botradar/check.js?callback=window.relap.callbackRegistry.relapCb991361 pouparia 384 B (46% de redução).

### **Reduzir o tempo de resposta do servidor**

No teste, seu servidor respondeu em 0,95 segundo.

Há muitos fatores que podem prejudicar o tempo de resposta do servidor. [Leia nossas](http://www.review.netguides.eu/redirect.php?url=https%3A%2F%2Fdevelopers.google.com%2Fspeed%2Fdocs%2Finsights%2FServer) [recomendações](http://www.review.netguides.eu/redirect.php?url=https%3A%2F%2Fdevelopers.google.com%2Fspeed%2Fdocs%2Finsights%2FServer) para saber como monitorar e avaliar quais processos do servidor demoram mais.

### **Compactar JavaScript**

A compactação do código JavaScript pode economizar muitos bytes de dados e acelerar os tempos de download, de análise e de execução.

[Reduza o JavaScript](http://www.review.netguides.eu/redirect.php?url=https%3A%2F%2Fdevelopers.google.com%2Fspeed%2Fdocs%2Finsights%2FMinifyResources) para os seguintes recursos a fim de diminuir o tamanho em 9,4 KiB (27% de redução).

- Reduzir http://xn--80aaapxgwipfbfj.xn--p1ai/wp-content/themes/dtthe7/royalslider/jquery.royalslider.js?ver=4.3.0.1 pouparia 6,1 KiB (26% de redução) após a compactação.
- Reduzir http://xn--80aaapxgwipfbfj.xn--p1ai/wp-content/themes/dtthe7/wpbakery/js\_composer/assets/js/js\_composer\_front.js?ver=4.2.3 pouparia 2,5 KiB (42%) de redução) após a compactação.
- Reduzir http://js.hotlog.ru/dcounter/2536763.js pouparia 391 B (20% de redução).

- Reduzir http://xn--80aaapxgwipfbfj.xn--p1ai/wp-content/plugins/contactform-7/includes/js/scripts.js?ver=4.4.1 pouparia 322 B (11% de redução) após a compactação.
- Reduzir

https://relap.io/botradar/check.js?callback=window.relap.callbackRegistry.relapCb991361 pouparia 213 B (26% de redução).

### **Eliminar JavaScript e CSS de bloqueio de renderização no conteúdo acima da borda**

Sua página tem 1 recursos de CSS de bloqueio. Isso causa um atraso na renderização de sua página.

Nenhuma parte do conteúdo acima da dobra em sua página seria renderizado sem aguardar o carregamento dos seguintes recursos. Tente adiar ou carregar de maneira assíncrona os recursos de bloqueio, ou incorpore in-line as partes fundamentais desses recursos diretamente ao HTML.

[Otimize a exibição de CSS](http://www.review.netguides.eu/redirect.php?url=https%3A%2F%2Fdevelopers.google.com%2Fspeed%2Fdocs%2Finsights%2FOptimizeCSSDelivery) dos seguintes itens:

http://xn--80aaapxgwipfbfj.xn--p1ai/wpcontent/cache/autoptimize/autoptimize\_bc1465890ae586143db0b62b82bbd57c.php

### **Otimizar imagens**

Formatar e compactar corretamente imagens pode economizar muitos bytes de dados.

[Otimize as seguintes imagens](http://www.review.netguides.eu/redirect.php?url=https%3A%2F%2Fdevelopers.google.com%2Fspeed%2Fdocs%2Finsights%2FOptimizeImages) para diminuir o tamanho em 27,5 KiB (32% de redução).

- A compactação e o redimensionamento de https://xn--80aaapxgwipfbfj.xn--p1ai/wp-content/ uploads/2015/08/cms-1C-%D0%91%D0%98%D0%A2%D0%A0%D0%98%D0%9A%D0%A1.pn g poderiam poupar 17,9 KiB (redução de 64%).
- A compactação de https://xn--80aaapxgwipfbfj.xn--p1ai/wpcontent/uploads/2018/02/logotip-2017g.png pouparia 2,6 KiB (16% de redução).
- A compactação de https://xn--80aaapxgwipfbfj.xn--p1ai/wpcontent/uploads/2016/03/zastavka-min-150x150.jpg pouparia 2,3 KiB (19% de redução).

- A compactação e o redimensionamento de https://xn--80aaapxgwipfbfj.xn--p1ai/wpcontent/uploads/2015/08/Drupal-cms.png poderiam poupar 2,3 KiB (redução de 16%).
- A compactação de https://xn--80aaapxgwipfbfj.xn--p1ai/wpcontent/uploads/2015/08/site21.png pouparia 888 B (12% de redução).
- A compactação de https://hit19.hotlog.ru/cgibin/hotlog/count?s=2536763&im=43&hl\_hitback=2 pouparia 493 B (31% de redução).
- A compactação de http://xn--80aaapxgwipfbfj.xn--p1ai/wp-content/plugins/wppostratings/images/stars\_crystal/rating\_over.gif pouparia 365 B (37% de redução).
- A compactação de http://top-fwz1.mail.ru/counter?id=2714174;t=410; $l=1$  pouparia 256 B (17% de redução).
- A compactação de http://top-fwz1.mail.ru/counter?id=2714174;t=410; $l=1$  pouparia 256 B (17% de redução).
- A compactação de https://informer.yandex.ru/informer/26225004/3\_0\_FFFFFFFF\_FFFFFFFF\_0\_pageviews pouparia 126 B (12% de redução).
- A compactação de https://informer.yandex.ru/informer/26225004/3\_0\_FFFFFFFF\_FFFFFFFF\_0\_pageviews pouparia 126 B (12% de redução).

### **4 regras corretas**

#### **Evitar redirecionamentos da página de destino**

Sua página não tem redirecionamentos. Saiba mais sobre [como evitar os redirecionamentos da](http://www.review.netguides.eu/redirect.php?url=https%3A%2F%2Fdevelopers.google.com%2Fspeed%2Fdocs%2Finsights%2FAvoidRedirects) [página de destino.](http://www.review.netguides.eu/redirect.php?url=https%3A%2F%2Fdevelopers.google.com%2Fspeed%2Fdocs%2Finsights%2FAvoidRedirects)

### **Compactar CSS**

Sua CSS está reduzida. Saiba mais sobre [como reduzir a CSS.](http://www.review.netguides.eu/redirect.php?url=https%3A%2F%2Fdevelopers.google.com%2Fspeed%2Fdocs%2Finsights%2FMinifyResources)

### **Compactar HTML**

Seu HTML está reduzido. Saiba mais sobre como reduzir o HTMLI.

### **Priorizar o conteúdo visível**

Você tem conteúdo acima da dobra com a prioridade correta. Saiba mais sobre [como priorizar o](http://www.review.netguides.eu/redirect.php?url=https%3A%2F%2Fdevelopers.google.com%2Fspeed%2Fdocs%2Finsights%2FPrioritizeVisibleContent) [conteúdo visível](http://www.review.netguides.eu/redirect.php?url=https%3A%2F%2Fdevelopers.google.com%2Fspeed%2Fdocs%2Finsights%2FPrioritizeVisibleContent).